## PROGRAMACIÓN MOTOR ELITE-I (PARA TOLDO)

## **ASOCIAR EL MOTOR CON EL MANDO**

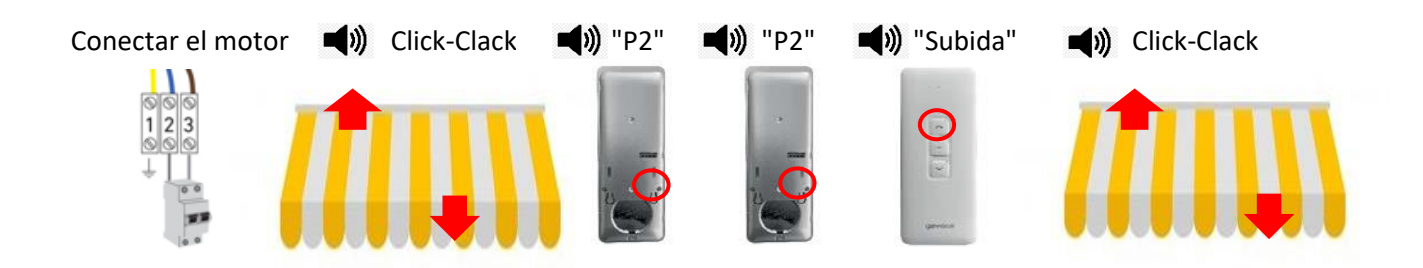

## **INVERTIR EL SENTIDO DE GIRO**

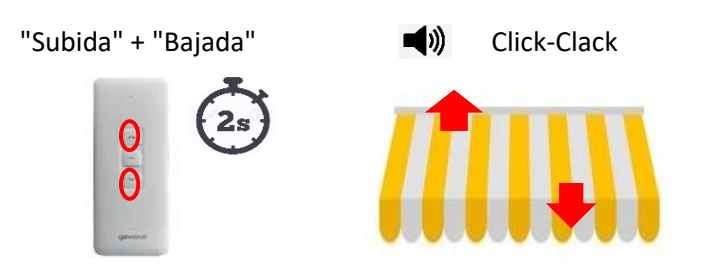

## **PROGRAMACIÓN FINAL DE CARRERA BAJADA**

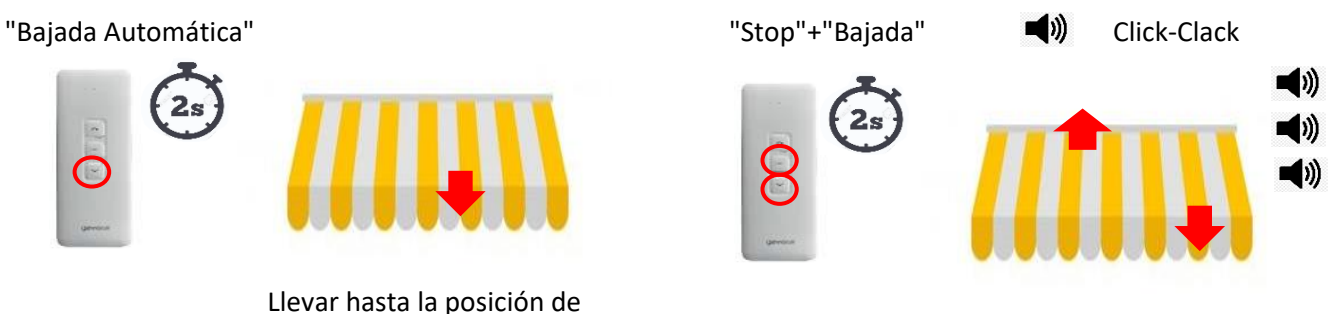

bajada deseada

#### **PROGRAMACIÓN FINAL DE CARRERA SUBIDA**

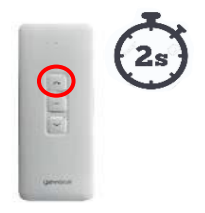

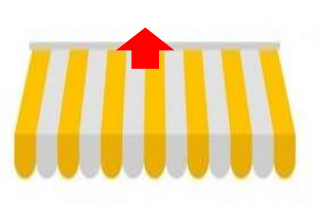

 Llevar hasta la posición de subida deseada

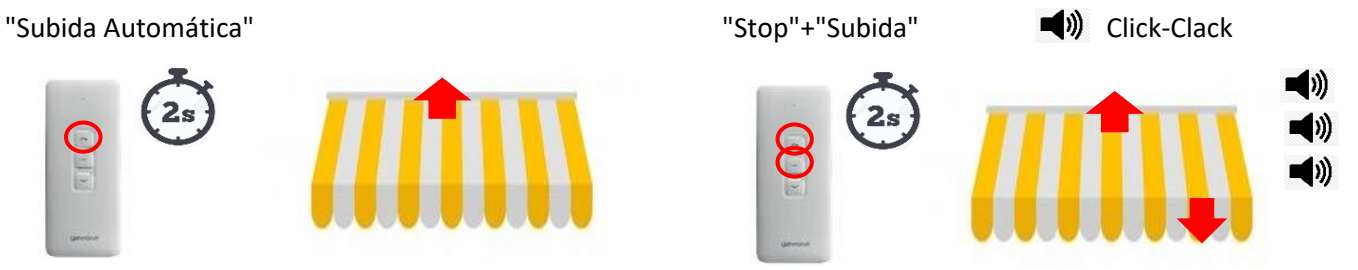

# MODIFICACIÓN MOTOR ELITE-I (PARA TOLDO)

## **MODIFICAR FINAL DE CARRERA BAJADA**

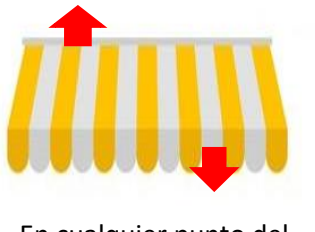

 En cualquier punto del recorrido

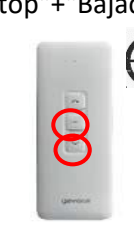

 $5<sub>stress</sub>$ 

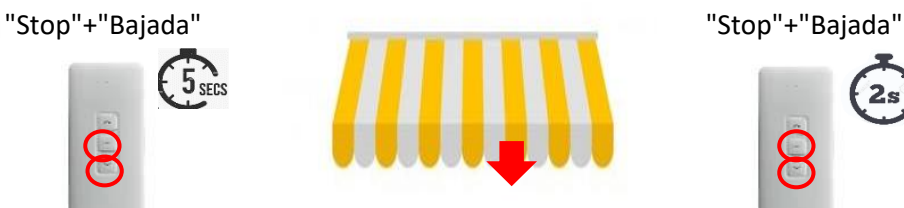

Llevar hasta la posición de bajada deseada

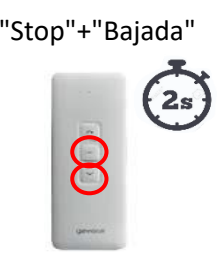

## **MODIFICAR FINAL DE CARRERA SUBIDA**

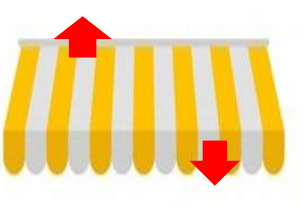

 En cualquier punto del recorrido

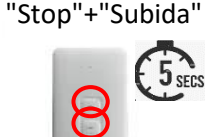

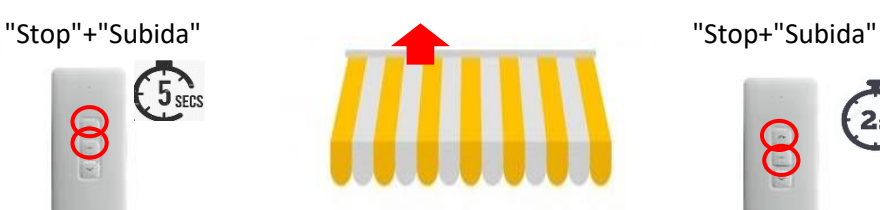

 Llevar hasta la posición de subida deseada

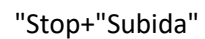

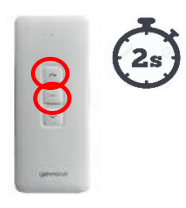

## **BORRADO FINAL DE CARRERA**

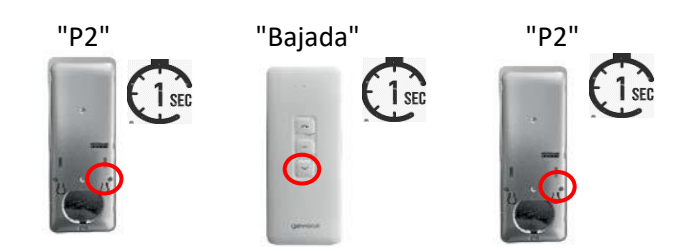

Desconectar 10 segundos y volver a asociar el motor con el mando